## SAP ABAP table V\_EPDESC {Generated Table for View}

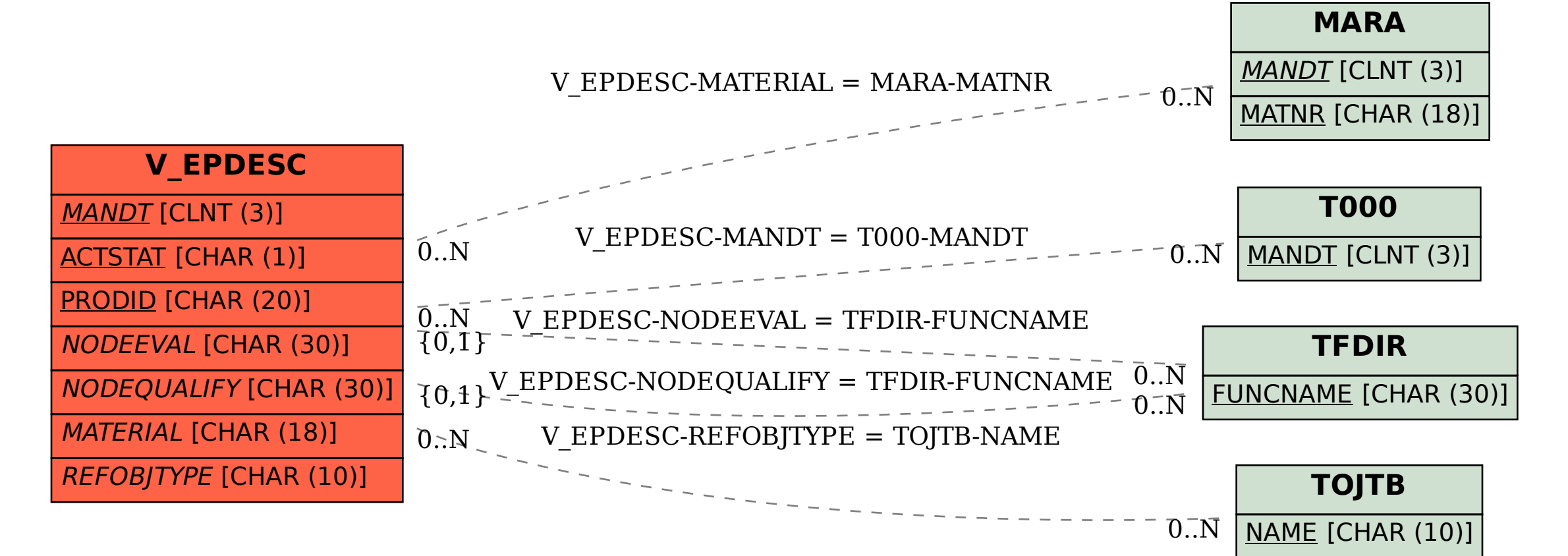